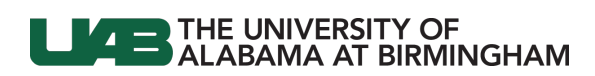

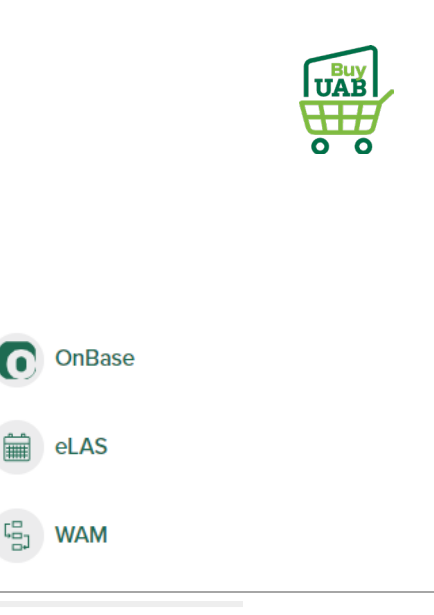

## **BuyUAB – Ordering from Airgas**

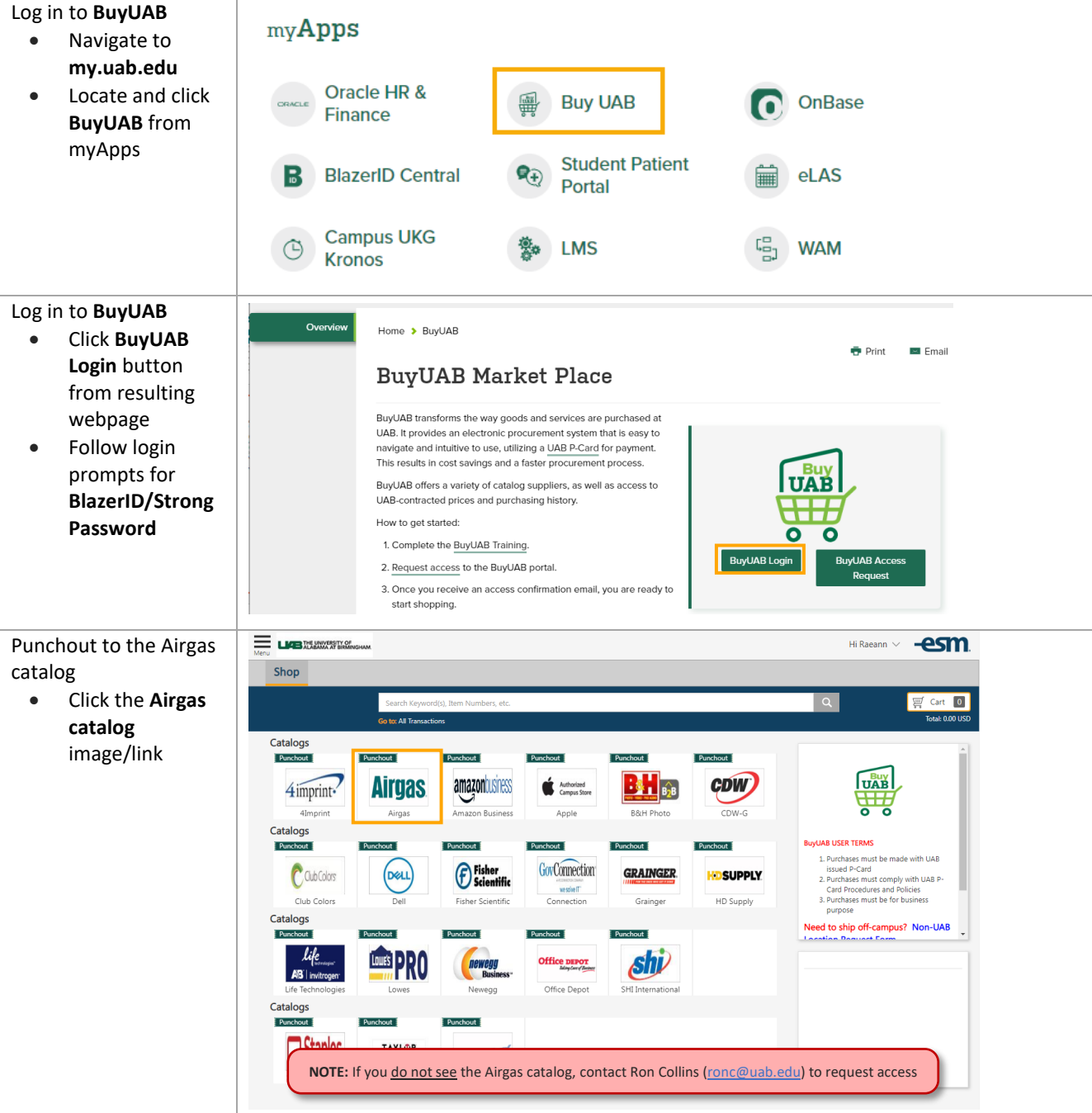

## THE UNIVERSITY OF ALABAMA AT BIRMINGHAM

![](_page_1_Picture_1.jpeg)

![](_page_1_Picture_2.jpeg)

**Account Dashboard** 

![](_page_2_Picture_0.jpeg)

![](_page_2_Picture_1.jpeg)

![](_page_2_Picture_149.jpeg)

![](_page_3_Picture_0.jpeg)

![](_page_3_Picture_1.jpeg)

<u>LIOILL SEE A CVIIHUEL SIZE OL UAS O</u> Continue shopping, or × go to Cart to check out Added to Your Shopping Cart • Click **GO TO CART** to proceed **PRODUCTS** QTY **PACKAGE SIZE PRICE** \$8.08  $\mathbf{1}$ Cylinder Industrial Grade Carbon Dioxide, Size 200 High \$8.08 / Cylinder Pressure Steel Cylinder, CGA-320 Airgas Part #: CD 50 CONTINUE SHOPPING **GO TO CART** Review Shopping Cart **Shopping Cart** Clear Cart • Indicate in the \* Required fields **Cylinders Returning** field if REQUEST A QUOTE ADD CART TO LIST **UPDATE ALL CHECKOUT** you have empty cylinders to **ITEMS IN CART (1) Estimated Order Total:** \$19.59 return to Airgas • Click **CHECKOUT** PRODUCT(S) AVAILABILITY PRICE QTY to return to Estimated Ship Date:<br>11/23/21 BuyUAB and \$8.08<br>\$8.08 / Cylinder Industrial Grade Carbon Dioxide, Size  $\boxed{1}$ ADD TO LIST 200 High Pressure Steel Cylinder, CGA complete  $1$  CL **Rental Rate**  $-320$ CO<sub>2</sub> purchase Airgas Part # CD 50 **Cylinders Returning**  $\mathbf 1$ Update Remove **Cart Subtotal:** \$8.08 **Delivery Flat Fee:**  $$11.51$ Taxes:  $$0.00$ **Estimated Order Total:** \$19.59 It may appear that your **LAB THE UNIVERSITY OF** Hi Raeann V **-esm** BuyUAB Cart is empty Shop • Click on the **Cart icon** to refresh  $\overline{\mathbb{H}}$  Cart 0 Search Keyword(s), Item Numbers, etc. and open the Go to: All Transactions Cart Summary

## **LEADER THE UNIVERSITY OF ALABAMA AT BIRMINGHAM**

![](_page_4_Picture_1.jpeg)

![](_page_4_Picture_99.jpeg)

![](_page_5_Picture_0.jpeg)

![](_page_5_Picture_1.jpeg)

![](_page_5_Picture_142.jpeg)

![](_page_6_Picture_0.jpeg)

![](_page_6_Picture_1.jpeg)

Airgas will send a **confirmation e-mail** when the order is received

![](_page_6_Picture_37.jpeg)